## Fujitsu HPC Cluster Solutions

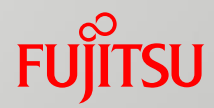

## Presales and Sales Support

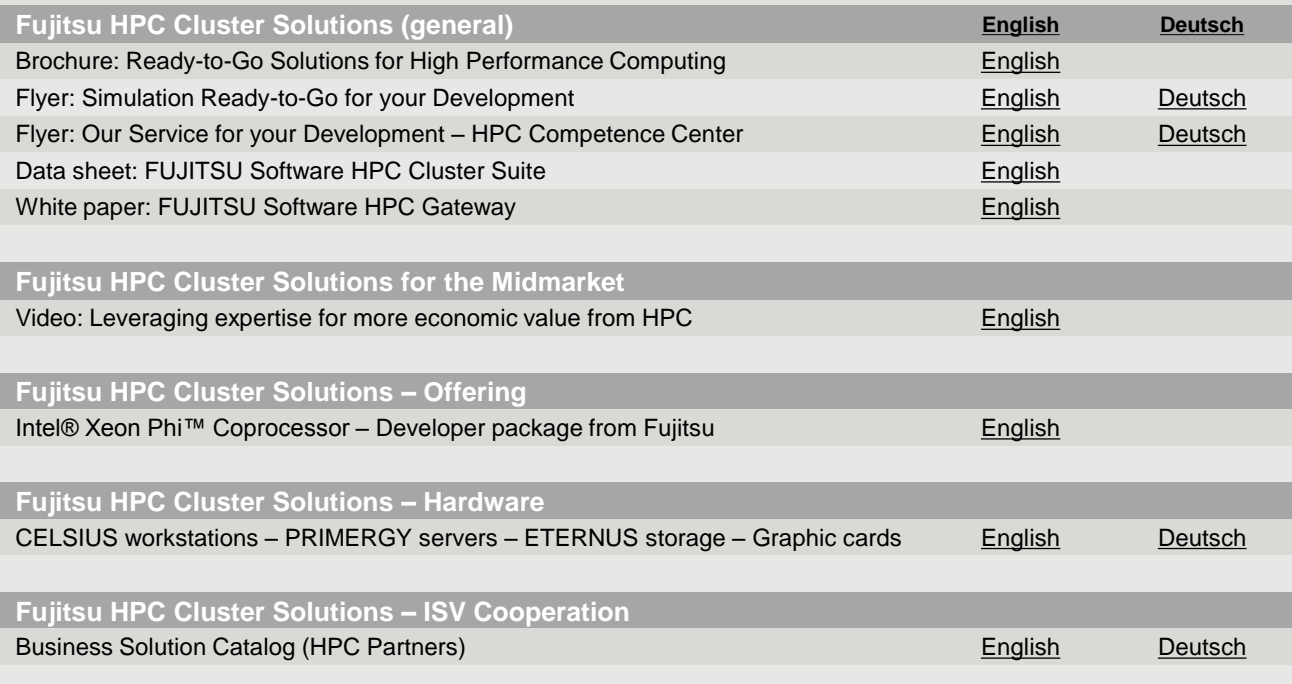

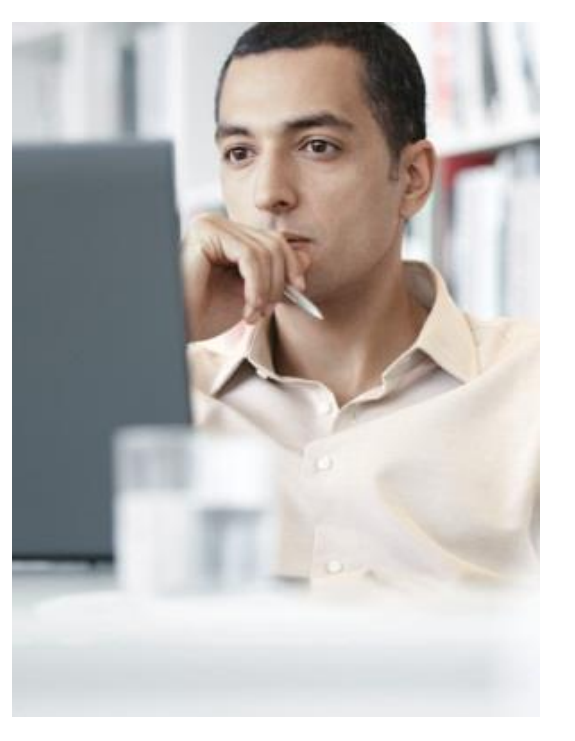